## Package 'sklarsomega'

May 8, 2020

<span id="page-0-0"></span>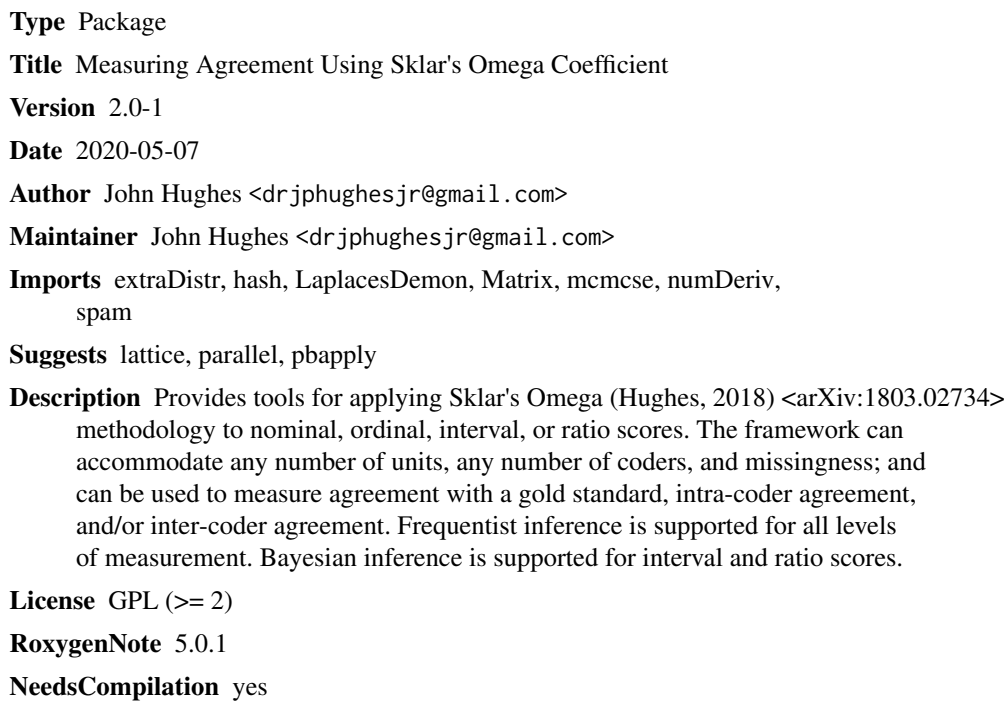

Repository CRAN

Date/Publication 2020-05-08 08:40:06 UTC

## R topics documented:

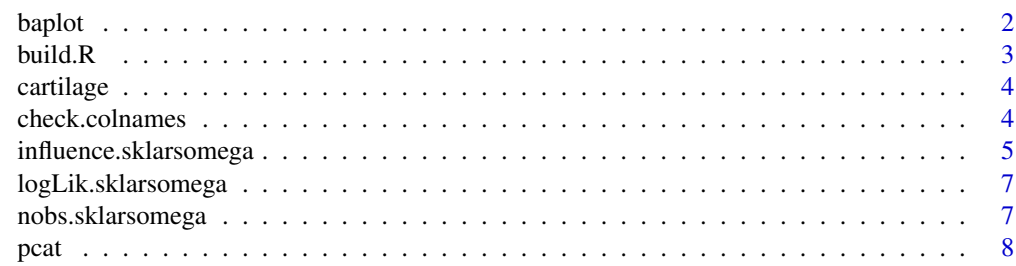

#### <span id="page-1-0"></span>2 baplot bank and the set of the set of the set of the set of the set of the set of the set of the set of the set of the set of the set of the set of the set of the set of the set of the set of the set of the set of the se

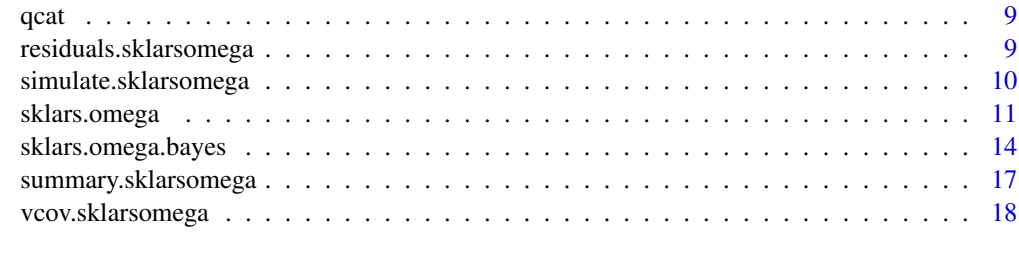

## $\bf 1$ ndex  $\bf 20$  $\bf 20$

baplot *Produce a Bland-Altman plot.*

## Description

Produce a Bland-Altman plot.

## Usage

```
baplot(x, y, pch = 20, col = "black", bg = "black", main = "",
 xlab = "Mean", ylab = "Difference", lwd1 = 1, lwd2 = 1, cex = 1,
  lcol = "black")
```
## Arguments

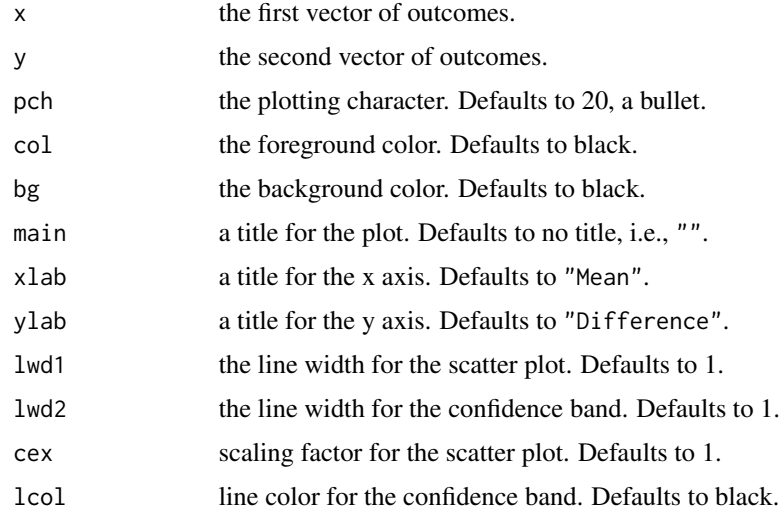

## Details

This function produces rather customizable Bland-Altman plots, using the [plot](#page-0-0) and [abline](#page-0-0) functions. The former is used to create the scatter plot. The latter is used to display the confidence band.

#### <span id="page-2-0"></span>build.R  $\sim$  3

## References

Altman, D. G. and Bland, J. M. (1983). Measurement in medicine: The analysis of method comparison studies. *The Statistician*, 307–317.

Nissi, M. J., Mortazavi, S., Hughes, J., Morgan, P., and Ellermann, J. (2015). T2\* relaxation time of acetabular and femoral cartilage with and without intra-articular Gd-DTPA2 in patients with femoroacetabular impingement. *American Journal of Roentgenology*, 204(6), W695.

## Examples

# Reproduce the plot from Figure 4 of the package vignette.

```
data(cartilage)
baplot(cartilage$pre, cartilage$post, pch = 21, col = "navy", bg = "darkorange", lwd1 = 2,
       lwd2 = 2, lcol = "navy")
```
<span id="page-2-1"></span>build.R *Build a Sklar's Omega correlation matrix.*

#### Description

Build a Sklar's Omega correlation matrix.

## Usage

build.R(data)

### Arguments

data a matrix of scores. Each row corresponds to a unit, each column a coder.

## Details

This function accepts a data matrix and uses its column names to build the appropriate blockdiagonal correlation matrix. If gold-standard scores are included, they should be in the first column of the matrix, and that column should be named 'g'. For a given coder, the column name should begin with 'c', and then the coder number and score number should follow, separated by '.' (so that multi-digit numbers can be accommodated). For example, 'c.12.2' denotes the second score for coder 12.

See the package vignette for detailed information regarding the structure of the correlation matrix.

Note that this function is called by [sklars.omega](#page-10-1) and so is not a user-level function, per se. We expose the function so that interested users can more easily carry out simulation studies.

## Value

build.R returns a list comprising two elements.

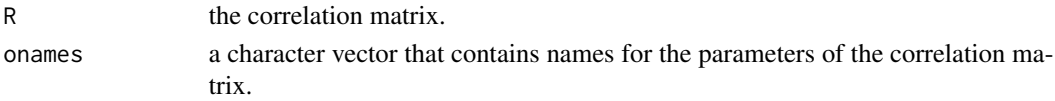

## See Also

[sklars.omega](#page-10-1), [check.colnames](#page-3-1)

cartilage *Cartilage data described in the package vignette.*

### Description

These data are presented and analyzed in Section 3.2 of the vignette.

#### Usage

data(cartilage)

#### Source

Nissi, M. J., Mortazavi, S., Hughes, J., Morgan, P., and Ellermann, J. (2015). T2\* relaxation time of acetabular and femoral cartilage with and without intra-articular Gd-DTPA2 in patients with femoroacetabular impingement. *American Journal of Roentgenology*, 204(6), W695.

#### Examples

data(cartilage)

<span id="page-3-1"></span>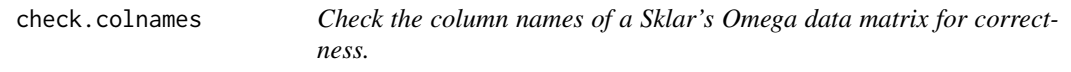

## Description

Check the column names of a Sklar's Omega data matrix for correctness.

#### Usage

```
check.colnames(data)
```
#### Arguments

data a matrix of scores. Each row corresponds to a unit, each column a coder.

### Details

This function performs a somewhat rudimentary validation of the column names. At most one column may be labeled  $g'$ , and said column must be the first. The only other valid format is 'c.C.S', where 'C' denotes coder number and 'S' denotes the Sth score for coder C (both positive whole numbers). It is up to the user to ensure that the coder and score indices make sense and are ordered correctly, i.e., coders, and scores for a given coder, are numbered consecutively.

<span id="page-3-0"></span>

## <span id="page-4-0"></span>Value

check.colnames returns a list comprising two elements.

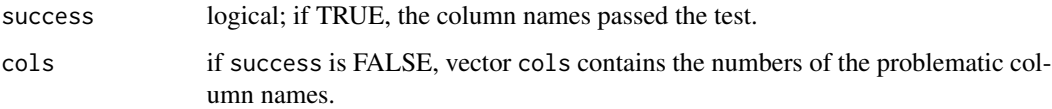

### References

Krippendorff, K. (2013). Computing Krippendorff's alpha-reliability. Technical report, University of Pennsylvania.

## Examples

# The following data were presented in Krippendorff (2013).

```
data = matrix(c(1,2,3,3,2,1,4,1,2,NA,NA,NA,
               1,2,3,3,2,2,4,1,2,5,NA,3,
               NA,3,3,3,2,3,4,2,2,5,1,NA,
               1,2,3,3,2,4,4,1,2,5,1,NA), 12, 4)
colnames(data) = c("c.1.1", "c.2.1", "c.3.1", "c.4.1")data
(check.colnames(data))
# Introduce errors for columns 1 and 4.
colnames(data) = c("c.a.1", "c.2.1", "c.3.1", "C.4.1")(check.colnames(data))
# The following scenario passes the check but is illogical.
colnames(data) = c("g", "c.2.1", "c.1.47", "c.2.1")(check.colnames(data))
```
influence.sklarsomega *Compute DFBETAs for units and/or coders.*

## Description

Compute DFBETAs for units and/or coders.

#### Usage

```
## S3 method for class 'sklarsomega'
influence(model, units, coders, ...)
```
## Arguments

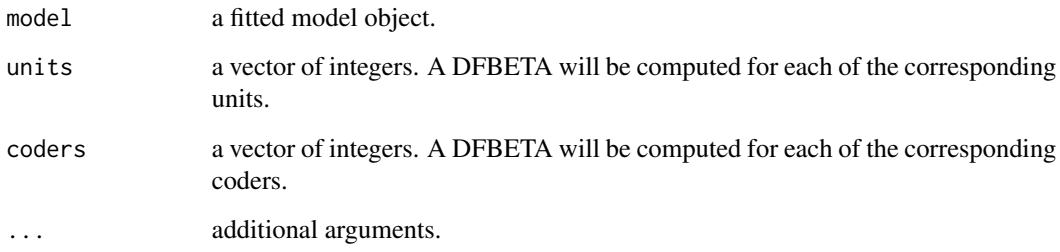

## Details

This function computes DFBETAS for one or more units and/or one or more coders.

#### Value

A list comprising at most two elements.

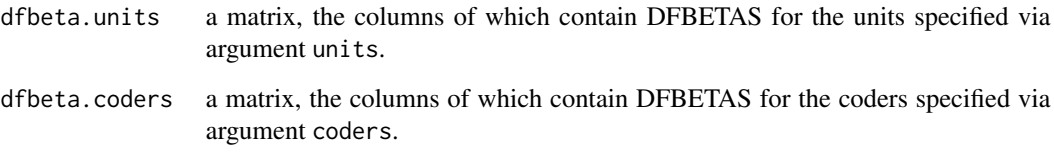

## References

Young, D. S. (2017). *Handbook of Regression Methods*. CRC Press.

Krippendorff, K. (2013). Computing Krippendorff's alpha-reliability. Technical report, University of Pennsylvania.

## Examples

# The following data were presented in Krippendorff (2013).

```
data = matrix(c(1,2,3,3,2,1,4,1,2,NA,NA,NA,
                1,2,3,3,2,2,4,1,2,5,NA,3,
                NA,3,3,3,2,3,4,2,2,5,1,NA,
                1,2,3,3,2,4,4,1,2,5,1,NA), 12, 4)
colnames(data) = c("c.1.1", "c.2.1", "c.3.1", "c.4.1")fit = sklars.omega(data, level = "nominal", confint = "none")
summary(fit)
(inf = influence(fit, units = c(6, 11), coders = c(2, 3)))
```
<span id="page-6-0"></span>logLik.sklarsomega *Return the maximum of the Sklar's Omega log objective function.*

#### Description

Return the maximum of the Sklar's Omega log objective function.

## Usage

```
## S3 method for class 'sklarsomega'
logLik(object, ...)
```
## Arguments

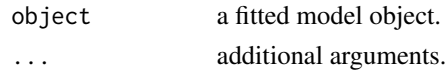

## Details

This function extracts the maximum value of the log objective function from a model fit, and is principally intended to be used in computing information criteria.

## Value

This function returns an object of class logLik. This is a number with at least one attribute, "df" (degrees of freedom), giving the number of estimated parameters in the model.

#### See Also

[AIC](#page-0-0)

nobs.sklarsomega *Return the number of observations for a Sklar's Omega fit.*

#### Description

Return the number of observations for a Sklar's Omega fit.

## Usage

## S3 method for class 'sklarsomega' nobs(object, ...)

## Arguments

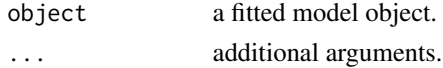

## <span id="page-7-0"></span>Details

This function extracts the number of observations from a model fit, and is principally intended to be used in computing information criteria.

## Value

An integer.

## See Also

[AIC](#page-0-0)

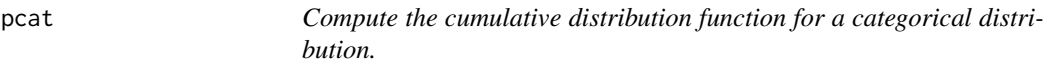

## Description

Compute the cumulative distribution function for a categorical distribution.

## Usage

pcat(q, p)

## Arguments

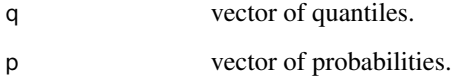

## Details

This function uses [dcat](#page-0-0) to compute the cdf for the categorical distribution with support  $1, \ldots, K$ and probabilities  $p = (p_1, \ldots, p_K)'$ .

### Value

pcat returns a probability or a vector of probabilities, depending on the dimension of q.

<span id="page-8-0"></span>

## Description

Compute the quantile function for a categorical distribution.

## Usage

 $qcat(pr, p, lower.tail = TRUE, log.pr = FALSE)$ 

## Arguments

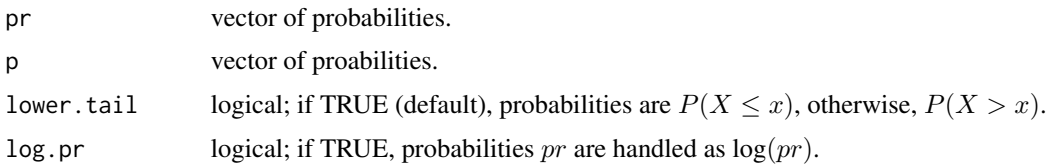

## Details

This function computes quantiles for the categorical distribution with support  $1, \ldots, K$  and probabilities  $p = (p_1, \ldots, p_K)'$ .

## Value

qcat returns a vector of quantiles.

residuals.sklarsomega *Extract model residuals.*

## Description

Extract model residuals.

## Usage

```
## S3 method for class 'sklarsomega'
residuals(object, ...)
```
## Arguments

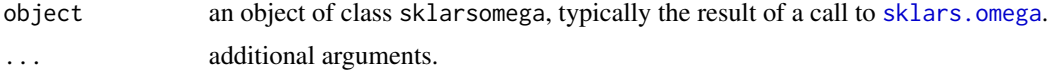

## Details

Although our simulation studies suggest that residuals are not terribly useful in this context, we provide residuals nonetheless. Said residuals are computed by first applying the probability integral transform, then applying the inverse probability integral transform, then pre-multiplying by the inverse of the square root of the (fitted) copula correlation matrix. For nominal or ordinal scores, the distributional transform approximation is used.

## Value

A vector of residuals.

### References

Nissi, M. J., Mortazavi, S., Hughes, J., Morgan, P., and Ellermann, J. (2015). T2\* relaxation time of acetabular and femoral cartilage with and without intra-articular Gd-DTPA2 in patients with femoroacetabular impingement. *American Journal of Roentgenology*, 204(6), W695.

## See Also

[sklars.omega](#page-10-1)

#### Examples

# Fit a subset of the cartilage data, assuming a Laplace marginal distribution.

```
data(cartilage)
data = as.matrix(cartilage)[1:100, ]
colnames(data) = c("c.1.1", "c.2.1")fit = sklars.omega(data, level = "interval", control = list(dist = "laplace"))
summary(fit)
res = residuals(fit)
qqnorm(res, pch = 20)
abline(0, 1, col = "red", lwd = 2)
```
simulate.sklarsomega *Simulate a Sklar's Omega dataset(s).*

#### **Description**

Simulate a Sklar's Omega dataset(s).

#### Usage

```
## S3 method for class 'sklarsomega'
simulate(object, nsim = 1, seed = NULL, ...)
```
<span id="page-9-0"></span>

## <span id="page-10-0"></span>sklars.omega 11

## Arguments

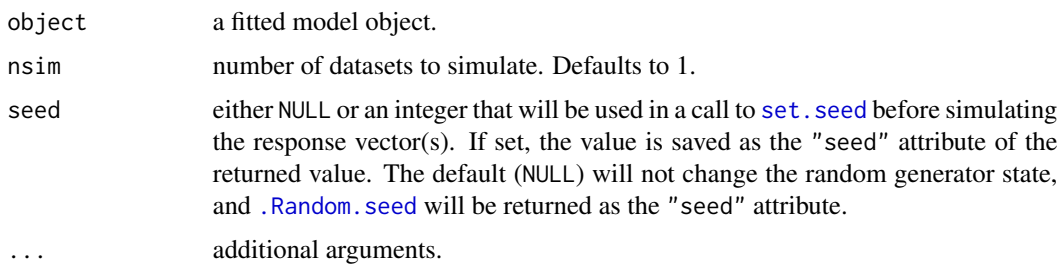

## Details

This function simulates one or more responses distributed according to the fitted model.

## Value

A data frame having nsim columns, each of which contains a simulated response vector. Said data frame has a "seed" attribute, which takes the value of the seed argument or the value of [.Random.seed](#page-0-0).

## Examples

# The following data were presented in Krippendorff (2013).

```
data = matrix(c(1, 2, 3, 3, 2, 1, 4, 1, 2, NA, NA, NA,1,2,3,3,2,2,4,1,2,5,NA,3,
                NA,3,3,3,2,3,4,2,2,5,1,NA,
                1,2,3,3,2,4,4,1,2,5,1,NA), 12, 4)
colnames(data) = c("c.1.1", "c.2.1", "c.3.1", "c.4.1")fit = sklars.omega(data, level = "nominal", confint = "none")
summary(fit)
# Simulate three datasets from the fitted model, and then
# display the first dataset in matrix form.
sim = simulate(fit, nsim = 3, seed = 42)
data.sim = t(fit$data)
```

```
data.sim[! is.na(data.sim)] = sim[, 1]
data.sim = t(data.sim)
data.sim
```
<span id="page-10-1"></span>sklars.omega *Apply Sklar's Omega.*

#### Description

Apply Sklar's Omega.

#### <span id="page-11-0"></span>Usage

```
sklars.omega(data, level = c("nominal", "ordinal", "interval", "ratio"),
 confint = c("none", "bootstrap", "asymptotic"), verbose = FALSE,
 control = list()
```
#### Arguments

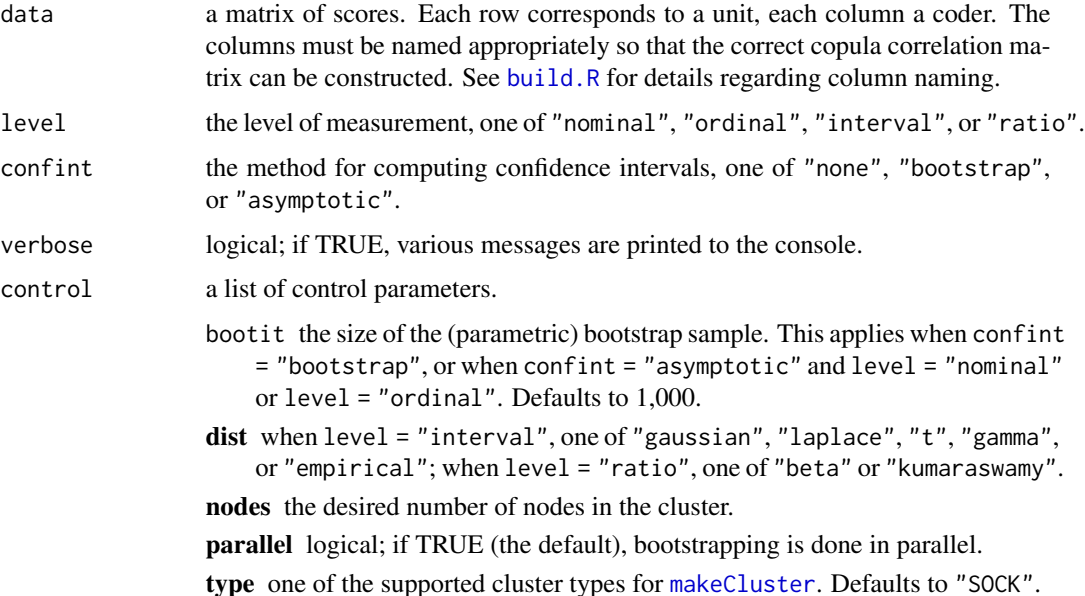

## Details

This is the package's flagship function. It applies the Sklar's Omega methodology to nominal, ordinal, interval, or ratio outcomes, and, if desired, produces confidence intervals. Parallel computing is supported, when applicable, and other measures (e.g., sparse matrix operations) are taken in the interest of computational efficiency.

If the level of measurement is nominal or ordinal, the scores (which must take values in  $1, \ldots, K$ ) are assumed to share a common categorical marginal distribution. If  $K$  is less than 5, a composite marginal likelihood (CML) approach is used. If  $K$  is greater than or equal to 5, the distributional transform (DT) approximation is used. In either case, two types of confidence interval are available: bootstrap or asymptotic. See the package vignette for details.

If the level of measurement is interval or ratio, control parameter dist must be used to select a marginal distribution from among "gaussian", "laplace", "t", "gamma", and "empirical", or from among "beta" or "kumaraswamy", respectively. The ML method is used unless dist = "empirical", in which case conditional maximum likelihood is used, i.e., the copula parameters are estimated conditional on the sample distribution function of the scores. For the ML method, both bootstrap and asymptotic confidence intervals are available. When dist = "empirical", only bootstrap intervals are available.

When applicable, functions of appropriate sample quantities are used as starting values for marginal parameters, regardless of the level of measurement. Details are provided in the package vignettes.

## <span id="page-12-0"></span>sklars.omega 13

## Value

Function sklars.omega returns an object of class "sklarsomega", which is a list comprising the following elements.

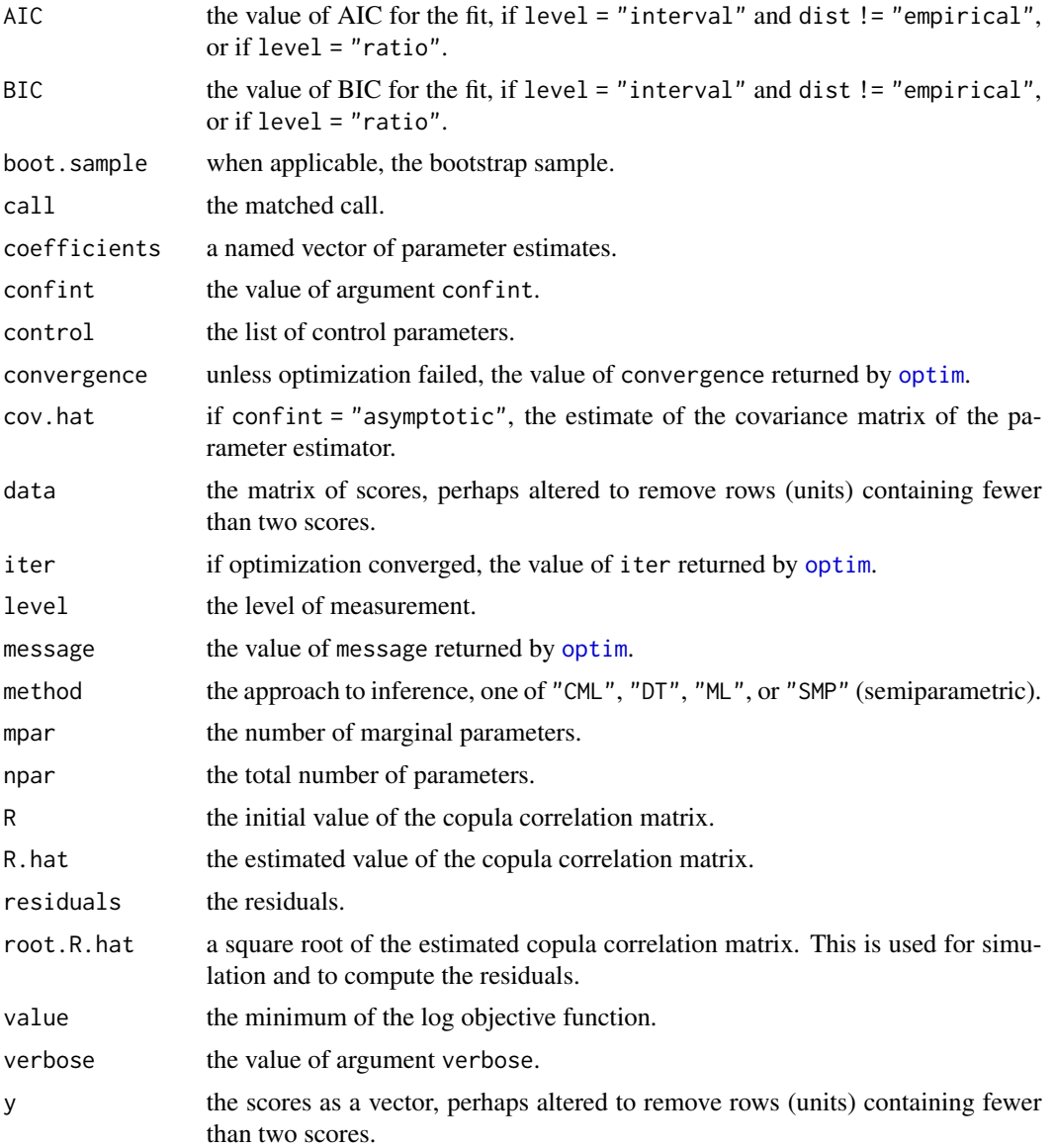

#### References

Hughes, J. (2018). Sklar's Omega: A Gaussian copula-based framework for assessing agreement. *ArXiv e-prints*, March.

Nissi, M. J., Mortazavi, S., Hughes, J., Morgan, P., and Ellermann, J. (2015). T2\* relaxation time of acetabular and femoral cartilage with and without intra-articular Gd-DTPA2 in patients with femoroacetabular impingement. *American Journal of Roentgenology*, 204(6), W695.

#### <span id="page-13-0"></span>Examples

```
# The following data were presented in Krippendorff (2013).
data = matrix(c(1,2,3,3,2,1,4,1,2,NA,NA,NA,
                1,2,3,3,2,2,4,1,2,5,NA,3,
                NA,3,3,3,2,3,4,2,2,5,1,NA,
               1,2,3,3,2,4,4,1,2,5,1,NA), 12, 4)
colnames(data) = c("c.1.1", "c.2.1", "c.3.1", "c.4.1")
data
# Compute asymptotic confidence intervals. Since the distributional transform
# approximation is used, the asymptotic covariance matrix has a sandwich form.
# We use a bootstrap estimator of the "filling" (the variance of the score).
# Obtain a bootstrap sample of size 1,000. Do the bootstrap in parallel, using
# all but one of the available cores. Since we set 'verbose' equal to TRUE, a
# progress bar is displayed during the bootstrap.
set.seed(12)
fit = sklars.omega(data, level = "nominal", confint = "asymptotic", verbose = TRUE,
                   control = list(bootit = 1000, parallel = TRUE,nodes = parallel::detectCores() - 1))
summary(fit)
# Fit a subset of the cartilage data, assuming a Laplace marginal distribution. Compute
# confidence intervals in the usual ML way (observed information matrix).
data(cartilage)
data = as.matrix(cartilage)[1:100, ]
colnames(data) = c("c.1.1", "c.2.1")fit = sklars.omega(data, level = "interval", confint = "asymptotic",
                  control = list(dist = "laplace"))summary(fit)
vcov(fit)
# Now assume a t marginal distribution.
fit = sklars.omega(data, level = "interval", confint = "asymptotic",
                   control = list(dist = "t")summary(fit)
vcov(fit)
```
sklars.omega.bayes *Do Bayesian inference for Sklar's Omega.*

## Description

Do Bayesian inference for Sklar's Omega.

## <span id="page-14-0"></span>Usage

```
sklars.omega.bayes(data, level = c("interval", "ratio"), verbose = FALSE,
 control = list()
```
## Arguments

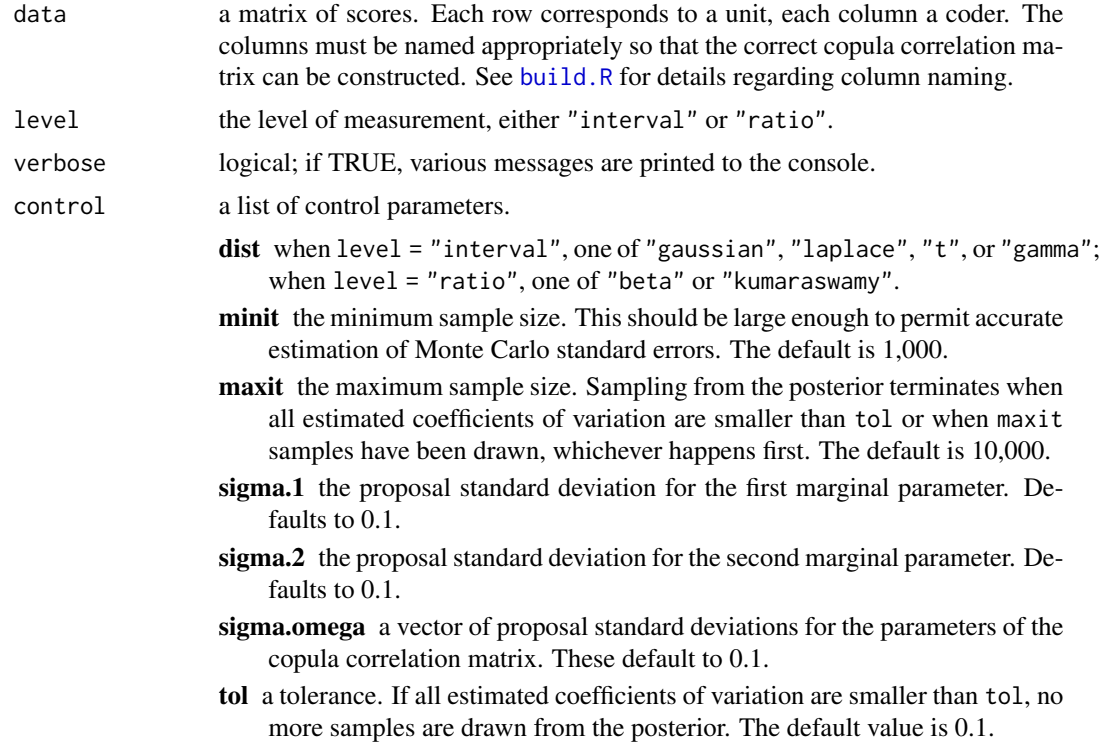

## Details

This function does MCMC for Bayesian inference for interval or ratio scores.

Control parameter dist must be used to select a marginal distribution from among "gaussian", "laplace", "t", and "gamma" (for interval scores), or from among "beta" or "kumaraswamy" (for ratio scores).

Details regarding prior distributions and sampling are provided in the second package vignette.

## Value

Function sklars.omega.bayes returns an object of class "sklarsomega", which is a list comprising the following elements.

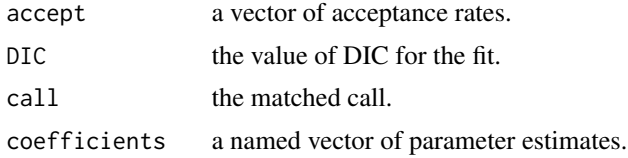

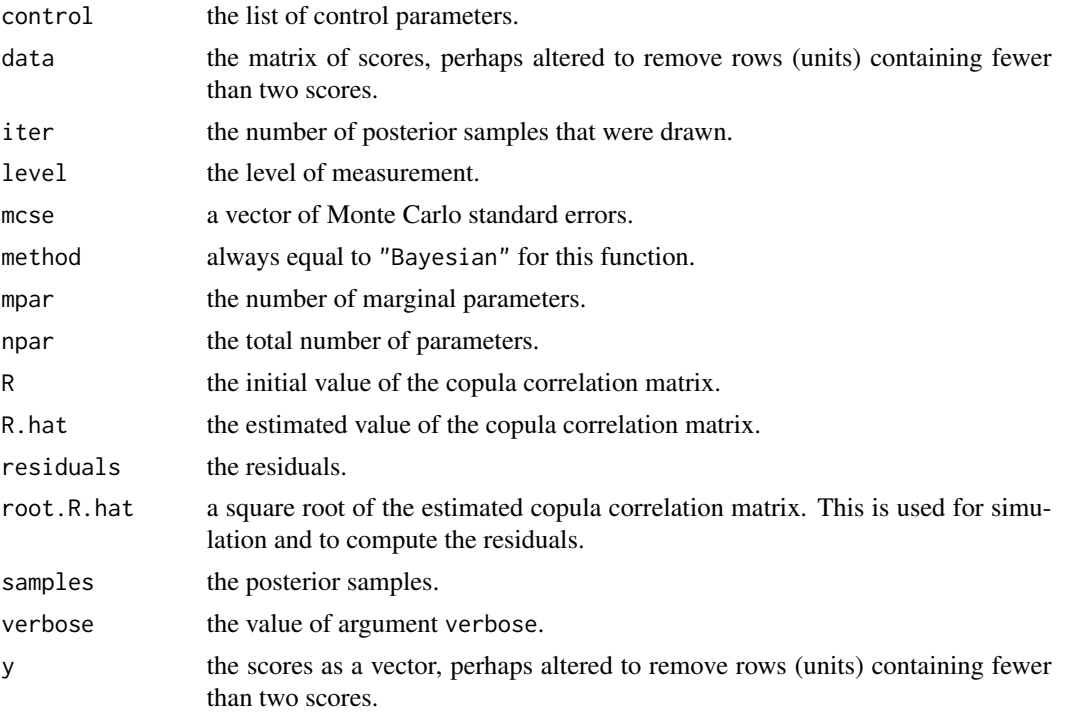

#### References

Hughes, J. (2018). Sklar's Omega: A Gaussian copula-based framework for assessing agreement. *ArXiv e-prints*, March.

Nissi, M. J., Mortazavi, S., Hughes, J., Morgan, P., and Ellermann, J. (2015). T2\* relaxation time of acetabular and femoral cartilage with and without intra-articular Gd-DTPA2 in patients with femoroacetabular impingement. *American Journal of Roentgenology*, 204(6), W695.

## Examples

```
# Fit a subset of the cartilage data, assuming a Laplace marginal distribution. Compute
# 95% HPD intervals. Show the acceptance rates for the three parameters.
```

```
data(cartilage)
data = as.matrix(cartilage)[1:100, ]
colnames(data) = c("c.1.1", "c.2.1")set.seed(111111)
fit1 = sklars.omega.bayes(data, verbose = FALSE,
                   control = list(dist = "laplace", minit = 1000, maxit = 5000, tol = 0.01,
                                         sigma.1 = 1, sigma.2 = 0.1, sigma.omega = 0.2)
summary(fit1)
fit1$accept
# Now assume a t marginal distribution.
set.seed(4565)
```

```
fit2 = sklars.omega.bayes(data, verbose = FALSE,
                       control = list(dist = "t", minit = 1000, maxit = 5000, tol = 0.01,
                                         sigma.1 = 0.2, sigma.2 = 2, sigma.omega = 0.2))
summary(fit2)
fit2$accept
```
summary.sklarsomega *Print a summary of a Sklar's Omega fit.*

## Description

Print a summary of a Sklar's Omega fit.

### Usage

```
## S3 method for class 'sklarsomega'
summary(object, alpha = 0.05, digits = 4, ...)
```
#### Arguments

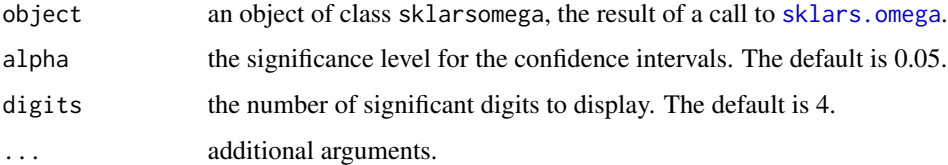

## Details

Unless optimization of the objective function failed, this function prints a summary of the fit. First, the value of the objective function at its maximum is displayed, along with the number of iterations required to find the maximum. Then the values of the control parameters (defaults and/or values supplied in the call) are printed. Then a table of estimates is shown. If applicable, the table includes confidence intervals. Finally, the values of [AIC](#page-0-0) and BIC are displayed (if the scores were interval and inference was parametric).

#### References

Nissi, M. J., Mortazavi, S., Hughes, J., Morgan, P., and Ellermann, J. (2015). T2\* relaxation time of acetabular and femoral cartilage with and without intra-articular Gd-DTPA2 in patients with femoroacetabular impingement. *American Journal of Roentgenology*, 204(6), W695.

## See Also

[sklars.omega](#page-10-1)

## Examples

```
# Fit a subset of the cartilage data, assuming a Laplace marginal distribution. Compute
# confidence intervals in the usual ML way (observed information matrix).
```

```
data(cartilage)
data = as.matrix(cartilage)[1:100, ]
colnames(data) = c("c.1.1", "c.2.1")fit = sklars.omega(data, level = "interval", confint = "asymptotic",
                   control = list(dist = "laplace"))
summary(fit)
vcov(fit)
```
vcov.sklarsomega *Compute an estimated covariance matrix for a Sklar's Omega fit.*

## Description

Compute an estimated covariance matrix for a Sklar's Omega fit.

#### Usage

## S3 method for class 'sklarsomega' vcov(object, ...)

#### Arguments

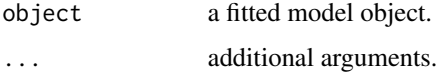

## Details

See the package vignette for detailed information regarding covariance estimation for Sklar's Omega.

#### Value

A matrix of estimated variances and covariances for the parameter estimator. This should have row and column names corresponding to the parameter names given by the [coef](#page-0-0) method. Note that a call to this function will result in an error if [sklars.omega](#page-10-1) was called with argument confint equal to "none", or if optimization failed.

#### References

Nissi, M. J., Mortazavi, S., Hughes, J., Morgan, P., and Ellermann, J. (2015). T2\* relaxation time of acetabular and femoral cartilage with and without intra-articular Gd-DTPA2 in patients with femoroacetabular impingement. *American Journal of Roentgenology*, 204(6), W695.

<span id="page-17-0"></span>

## vcov.sklarsomega 19

## Examples

# Fit a subset of the cartilage data, assuming a Laplace marginal distribution. Compute # confidence intervals in the usual ML way (observed information matrix).

```
data(cartilage)
data = as.matrix(cartilage)[1:100, ]
colnames(data) = c("c.1.1", "c.2.1")fit = sklars.omega(data, level = "interval", confint = "asymptotic",
                  control = list(dist = "laplace"))summary(fit)
vcov(fit)
```
# <span id="page-19-0"></span>Index

∗Topic datasets cartilage, [4](#page-3-0) .Random.seed, *[11](#page-10-0)* abline, *[2](#page-1-0)* AIC, *[7,](#page-6-0) [8](#page-7-0)*, *[17](#page-16-0)* baplot, [2](#page-1-0) build.R, [3,](#page-2-0) *[12](#page-11-0)*, *[15](#page-14-0)* cartilage, [4](#page-3-0) check.colnames, *[4](#page-3-0)*, [4](#page-3-0) coef, *[18](#page-17-0)* dcat, *[8](#page-7-0)* influence.sklarsomega, [5](#page-4-0) logLik.sklarsomega, [7](#page-6-0) makeCluster, *[12](#page-11-0)* nobs.sklarsomega, [7](#page-6-0) optim, *[13](#page-12-0)* pcat, [8](#page-7-0) plot, *[2](#page-1-0)* qcat, [9](#page-8-0) residuals.sklarsomega, [9](#page-8-0) set.seed, *[11](#page-10-0)* simulate.sklarsomega, [10](#page-9-0) sklars.omega, *[3,](#page-2-0) [4](#page-3-0)*, *[9,](#page-8-0) [10](#page-9-0)*, [11,](#page-10-0) *[17,](#page-16-0) [18](#page-17-0)* sklars.omega.bayes, [14](#page-13-0) summary.sklarsomega, [17](#page-16-0) vcov.sklarsomega, [18](#page-17-0)